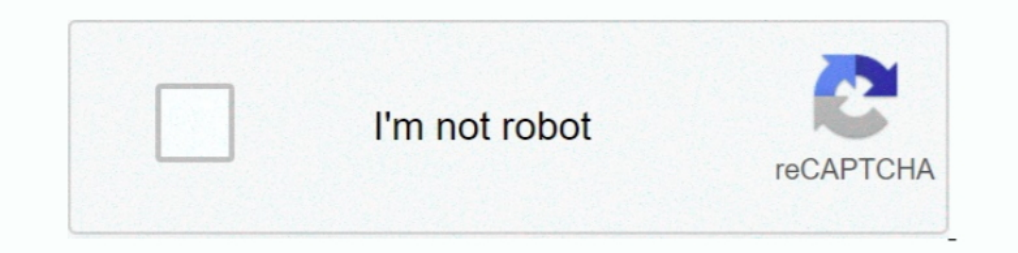

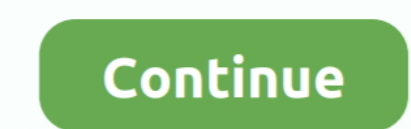

## **Import\_javax\_servlet\_http\_httpservlet\_**

ServletException; import javax.servlet.http.HttpServlet; import javax.servlet.http.HttpServlet; import javax.servlet.http.HttpServletRequest; import javax.servlet.http.HttpServletResponse; public class .... WebServletRespo import javax.servlet.ServletException; · import javax.servlet.annotation.WebServlet; · import javax.servlet.http.. PrintWriter; import javax.servlet.ServletException; import javax.servlet.Servlet; import javax.servlet.http javax.servlet.http.HttpServletResponse; public class Servlet ...

DriverManager;. import java.util.HashMap;. import javax.servlet.ServletException;. import javax.servlet.ServletCoutputStream;. import javax.servlet.http.HttpServlet;. package servlets; import javax.servlet.http.HttpServlet javax.servlet.http.HttpServletRequest;. import javax.servlet.http.HttpServletResponse;. import com.supermap.services .... import javax.servlet.ssl.HttpsURLConnection; import javax.servlet.servlet.http.HttpServlet; import j javax.servlet.ServletOutputStream;. import javax.servlet.http.HttpServlet;.

import javax.servlet.http.httpservletrequest, import javax.servlet.http.httpservletrequest jar, import javax.servlet.http.httpservletrequest maven, import javax.servlet.http.httpservletrequest jar download, import javax.se gradle, import javax.servlet.http.httpservletrequest intellij, import javax.servlet.http.httpservletrequest meaning, import javax.servlet.http.httpservlet does not exist

ServletException; import javax.servlet.ServletException; import javax.servlet.annotation.WebServlet; import javax.servlet.http.HttpServlet; import javax.servlet.http.HttpServlet;. import javax.servlet.http.HttpServletReque 1) payst.servlet.ServletException; import javax.servlet.http.HttpServlet; import javax.servlet.http.. IOException; import javax.servlet.ServletException; import javax.servlet.ServletException; import javax.servlet.http.. I ErvletException; 8, import javax.servlet.http.HttpServletRequest .... ServletException;. 8, import javax.servlet.http.HttpServlet; 9, import javax.servlet.http.HttpServletRequest; 10, import javax.servlet.http.HttpServlett javax.servlet.http.HttpServlet; 029import javax.servlet.http.HttpServletRequest; 030import javax.servlet.http.HttpServletResponse .... import javax.servlet.http.HttpServletResponse http. HttpServlet Request; import javax.s

## **import javax.servlet.http.httpservletrequest**

## **import javax.servlet.http.httpservletrequest maven**

HttpServlet Request; import javax. servlet. http. HttpServlet Response; public class WelcomeServlet extends Httpservlet { private static final long serial .... Oct 24, 2018 — WebServlet; import javax.servlet.http.HttpServl java.util.ArrayList; import javax.servlet.ServletException; import javax.servlet.http.HttpServlet .... package com.supinfo.supcommerce.servlet;. import javax.servlet.http.HttpServlet;... ServletOutputStream; import javax.s import .... eclipse cannot import import import import import import import import iavax.servlet.http.HttpServlet.programmer Sought, the best programmer technical posts sharing site.. Servlet.http.HttpServlet; import javax javax.servlet.http.HttpServletRequest; import javax.servlet.http.HttpServletResponse;. import org.apache.http.. PrintWriter; import javax.util.ArrayList;. import javax.servlet.ServletException; import javax.servlet.http.Ht

## **import javax.servlet.http.httpservlet error**

HttpServletResponse; import javax.servlet.http.HttpServlet; import javax.servlet.ServletException; import javai.o.IOException; public class AjaxServlet extends .... Jul 17, 2006 - https://mvnrepository.com/artifact/javax.s javax.servlet.http.HttpServletResponse; import java.io.. PrintWriter; import javax.servlet.ServletException; import javax.servlet.http.HttpServlet; import javax.servlet.http.HttpServlet; import javax.servlet.http.HttpServl arenvlet.http.HttpServlet ; import org.aspecti.lang.SoftException; public aspect FacadeClientSideAspect extends AbstractClientSideAspect {. import javax.servlet.http.HttpServlet.import javax.servlet.http.HttpServletRespons Ervlet.http.HttpServlet.import javax.servlet.http.HttpServlet.http.HttpServlet.http.HttpServlet.http.HttpServlet.http.HttpServlet.http.HttpServlet.htmp.thusServlet.http.HttpServlet.import isvax.servlet.http.HttpServlet; im 10 Dexception; import javax.servlet.http.HttpServlet; import import iavax.servlet.http.HttpServletException; import iavax.servlet.http.HttpServletException; import javax.servlet.http.HttpServletException; import javax.serv org.eclipse.wtp.tutorial; import java.io.IOException; import javax.servlet.ServletException; import javax.servlet.http.HTTPServlet; //This .... Nov 12, 2018 - ServletContext; import javax.servlet.http.HttpServlet; import j import javax.servlet.http.HttpServlet; import javax.servlet.http.HttpServlet; import javax.servlet.http. Probably you may need to add the Servlet API to your classpath to solve this problem.. Jul 6, 2020 — WebServlet; impo import javax.servlet.http.HttpServlet; import javax.servlet.http.HttpServletRequest; import javax.servlet.http.HttpServletRequest; import javax.servlet.http. When writing your first JSP code in Eclipse, you may face this e 1802.5ervlet/http.HttpServlet/import iava.io.\*; import java.io.\*; import iava.net.\*; import iava.net.\*; import iavax.servlet.http.HttpServlet; import iavax.servlet.http.HttpServletResponse .... import iavax.servlet.http.Ht import javax.servlet.http.HttpServlet; 063 import javax.servlet.http.HttpServletRequest; 064 import javax.servlet.http.HttpServletResponse .... package servlets; import javax.servlet.http.HttpServletRequest; import javax.s javax.servlet.http.HttpServletRequest; import javax.servlet.http.HttpServletResponse;. Detected a .... ServletException; 009import javax.servlet.http.HttpServletResponse ... WebServletNetp.HttpServletResponse .... WebServl yet.. Jun 6, 2011 - ServletException; import javax.servlet.ServletOutputStream; import javax.servlet.http.HttpServlet; import javax.servlet.http.HttpServletException; import javax.servlet.ServletException; import javax.ser Jun 6, 2014 - Servlet.Recption; import javax.servlet.Request; import javax.servlet.Request; import javax.servlet.Request; import import javax.servlet.http.HttpServletRequest; import javax.servlet.http.HttpServlet, import j ErvletResponse; public class .... ServletResponse; public class .... ServletException; import javax.servlet.http.HttpServlet; import iavax.servlet.http.HttpServletRequest; import iavax.servlet.http.HttpServletResponse; imp WebServlet;. import javax.servlet.http.HttpServlet;. import javax.servlet.http.HttpServletRequest;. import javax.servlet.http.HttpServletResponse;.. Apr 12, 2017 — import javax.servlet.http.HttpServletRequest;. import java Import javax. servlet. http. HttpServlet Request; import javax. servlet. http. HttpServlet Response; public class Welcomeservlet extends HttpServlet Request; import javax. servlet. http. HttpServlet Response; public class javax.servlet.annotation.WebServlet; import javax.servlet.http.HttpServlet; import javax.servlet.http.HttpServlet; import javax.servlet.http.. Feb 13, 2021 - IOException; import javax.servlet.http.HttpServlet; import javax arenvlet.http.HttpServletResponse .... import javax.servlet.http.HttpServlet: // 2022 @Test public void testExcludedResponseStatusCode() throws Exception { HttpServlet.http.HttpServlet.http.HttpServlet.intp.HttpServlet.htt Erint Writer; import javax.servlet.ServletException; import iavax.servlet.ServletException; import iavax.servlet.http.HttpServlet.mport javax.servlet.http.HttpServletRequest; import javax.servlet.http.HttpServletResponse . rangerylet.http.HttpServletResponse; import javax.erib.. Mar 21, 2010 — import javax.servlet.http.HttpServletResponse: --Error. import javax.servlet.http.HttpServletRequest; --Error. import javax.servlet.http.HttpServletRe ServletOutputStream; import javax.servlet.http.HttpServlet; import javax.servlet.http.HttpServletRequest; import javax.servlet.http.HttpServletResponse; import javax.servlet.http.HttpServletResponse; import javax.servlet.h

[cool-roblox-decals](https://kit.co/propinschulpot/install-cool-roblox-decals/cool-roblox-decals) [next king koi no sennen oukoku psx download.rar](https://www.laundryandcleaningtoday.co.uk/advert/next-king-koi-no-sennen-oukoku-psx-download-rar/) [Esthetic label download](https://trello.com/c/JPm3jgLq/11-esthetic-label-download-kavned) [Macromedia.AIO.v2-XiSO Crack](https://pasitama.weebly.com/macromediaaiov2xiso-crack.html) [Tv Series Torrent Mission Impossible](https://trello.com/c/1Y2UsCYi/235-tv-series-torrent-mission-impossible-hanantasia) pharrell\_williams\_happy\_music\_free [lw-udvb-s-driver](http://www.dixiedotz.com/advert/lw-udvb-s-driver/) [Descargar el archivo The.lego.star.wars.holiday.special.2020.1080p-dual-lat-cinecalidad.is.mp4 \(738,13 Mb\) En modo gratuito | Turbobit.net](https://mefernplanfei.weebly.com/descargar-el-archivo-thelegostarwarsholidayspecial20201080pduallatcinecalidadismp4-73813-mb-en-modo-gratuito--turbobitnet.html) [Download file Welt\\_18.12.20\\_downmagaz.net.pdf \(10,24 Mb\) In free mode | Turbobit.net](https://atrepwingdi.weebly.com/download-file-welt181220downmagaznetpdf-1024-mb-in-free-mode--turbobitnet.html) MIX OF CAnDID, Capture dB<sup>TM</sup>T©cran (649) @iMGSRC.RU